#### Τμήμα ΜΗΥΠ **ΠΜΣ Υπολογιστική Δεδομένων και Αποφάσεων (ΥΔΑ)**

#### Γλώσσα Οντολογιών Ιστού: OWL

Ι. Χατζηλυγερούδης

# Γλώσσες Οντολογιών Ιστού

- **Επιτρέπουν τη συγγραφή ρητών, αυστηρών** εννοιολογικοποιήσεων (coneptualizations) για μοντέλα πεδίων
- **Απαιτήσεις** 
	- Καλά ορισμένη σύνταξη
	- Αποδοτική υποστήριξη συλλογισμών
	- Αυστηρή σημασιολογία
	- Εκφραστική επάρκεια
	- Ευκολία έκφρασης

## Γλώσσες Οντολογιών Ιστού-Συλλογισμοί

- ◼ Συμμετοχή σε κλάσεις
	- Αν <sup>x</sup> στιγμιότυπο της C και η C υποκλάση της D, τότε <sup>x</sup> στιγμιότυπο της D
- Ισοδυναμία κλάσεων
	- Αν η κλάση *Α* είναι ισοδύναμη με την *Β* και η *Β* με την *C*, τότε η Α είναι ισοδύναμη με την C
- ◼ Συνέπεια
	- Αν χστιγμιότυπο της *Α, Α* υποκλάση της  $B\cap D$ , *Α* υποκλάση της  $D$ , και  $B$  και  $D$  ξένες μεταξύ τους, τότε έχουμε ασυνέπεια (που πρέπει να ανιχνεύεται)
- Ταξινόμηση
	- Αν συγκεκριμένα ζεύγη ιδιότητας-τιμής αποτελούν ικανή συνθήκη για συμμετοχή σε μια κλάση Α, τότε αν ένα μεμονωμένο στοιχείο x τις ικανοποιεί είναι στιγμιότυπο της Α

## Γλώσσες Οντολογιών-Συλλογισμοί

- Η υποστήριξη συλλογισμών είναι σημαντική διότι επιτρέπει
	- Τον έλεγχο συνέπειας της οντολογίας
	- Τον έλεγχο ανεπιθύμητων σχέσεων ανάμεσα σε κλάσεις
	- Την αυτόματη ταξινόμηση στιγμιοτύπων σε κλάσεις
- Η αυστηρή σημασιολογία και η υποστήριξη συλλογισμών εξασφαλίζεται συνήθως με την αντιστοίχιση σε γνωστούς αυστηρούς φορμαλισμούς (π.χ. ΚΛ) και χρήση αντίστοιχων μεθόδων/εργαλείων αυτόματου συλλογισμού (automated reasoning).
- ◼ Στην περίπτωση της OWL ο αντίστοιχος αυστηρός φορμαλισμός είναι μια περιγραφική λογική (description logic-DL) και ο αντίστοιχος μηχανισμός συλλογισμού ένας εκ των π.χ. Pellet, FaCT, RACER κλπ.
- Οι περιγραφικές λογικές είναι υποσύνολα της πλήρους ΚΛ πρώτης τάξεως (ΚΛΠΤ) που εξασφαλίζουν αποδοτική υποστήριξη συλλογισμών.

# OWL-Σύνταξη

- Χρησιμοποιεί τη σύνταξη της RDF που στηρίζεται στην XML (RDF/XML)
- Υπάρχουν και άλλες συντακτικές μορφές για την OWL:
	- Βασισμένη στην XML, ανεξάρτητη της RDF/XML
	- Μια αφηρημένη σύνταξη πιο συμπαγής και ευανάγνωστη από τις αντίστοιχες XML και RDF/XML
	- Μια γραφική σύνταξη που στηρίζεται στην UML
- ◼ Ένα έγγραφο OWL είναι ένα έγγραφο RDF και αποκαλείται συνήθως οντολογία OWL.

#### OWL-Κεφαλίδα

#### ◼ Στοιχείο-ρίζα

<rdf:RDF xmlns:owl = "http://www.w3.org/2002/07/owl#"  $xmlns: rdf = "http://www.w3.org/1999/02/22-rdf-syntax-ns#"$  $xmlns: rdfs = "http://www.w3.org/2001/01/rdf-shema#"$  xmlns:xsd = "http://www.w3.org/2001/02/XMLSchema#"> ■ Ισχυρισμοί (assertions) <owl:Ontology rdf:about = ""> εισάγει άλλες οντολογίες. <rdfs:comment>παράδειγμα οντολογίας OWL</rdfs:comment> <owl:priorVersion rdf:resource=http://www.mydomain.org/ uni-ns-old"/> <owl:imports rdf:resource=http://www.mydomain.org/persons"/> Το owl:imports έχει συνέπειες στο λογικό νόημα της οντολογίας:

 <rdfs:label>University Ontology</rdfs:label> </owl:Ontology>

Το owl:imports έχει μεταβατική ιδιότητα.

#### OWL-Κλάσεις

#### ■ Ορίζονται με τη χρήση του στοιχείου owl:Class.

<owl:Class rdf:ID="associateProfessor">

<rdf:subClassOf rdf:resource="#academicStaffMember"/>

</owl:Class>

Υπερκλάση όλων owl:Thing

<owl:Class rdf:about="#associateProfessor"> <owl:disjointWith rdf:resource="#professor"/> <owl:disjointWith rdf:resource="#assistantProfessor"/> </owl:Class>

Υποκλάση όλων-κενή κλάση owl:Nothing

<owl:Class rdf:ID="faculty"> <owl:equivalentClass rdf:resource="# academicStaffMember"/> </owl:Class>

- **Ιδιότητες αντικειμένου** 
	- Συσχετίζουν αντικείμενα μεταξύ τους (π.χ. isTaughtBy, supervises)
- ◼ Ιδιότητες τύπου δεδομένων
	- Συσχετίζουν αντικείμενα με τιμές ενός τύπου δεδομένων (π.χ. phone, title, age).
	- Η OWL δεν έχει προκαθορισμένους τύπους δεδομένων
	- Επιτρέπει τη χρήση τύπων δεδομένων της XML Schema.

#### ■ Παραδείγματα

Ιδιότητα αντικειμένου

<owl:ObjectProperty rdf:ID="isTaughtBy"> <rdf:domain rdf:resource="#course"/>

<rdf:range rdf:resource="#academicStaffMember"/>

<rdfs:subPropertyOf rdf:resource="#involves"/>

</owl:ObjectProperty>

Μπορούν να δηλωθούν περισσότερα του ενός πεδία ορισμού και τιμών, οπότε παίρνουμε την τομή τους.

Ιδιότητα τύπου δεδομένων

<owl:DataTypeProperty rdf:ID="age"> <rdfs:range rdf:resource="http://www.w3.org/2001/XMLSchema #nonNegativeInteger"/>

</owl:ObjectProperty>

Οι τύποι δεδομένων χρήστη συλλέγονται σ' ένα σχήμα XML και κατόπιν χρησιμοποιούνται σε μια οντολογία OWL.

Συσχέτιση αντίστροφων ιδιοτήτων

<owl:ObjectProperty rdf:ID="teaches"> <rdf:domain rdf:resource="#academicStaffMember"/> <rdf:range rdf:resource="#course"/> <owl:inverseOf rdf:resource="#isTaughtBy"/> </owl:ObjectProperty>

Ισοδυναμία ιδιοτήτων

<owl:ObjectProperty rdf:ID="lecturesIn"> <owl:equivalentProperty rdf:resource="#teaches"/> </owl:ObjectProperty>

#### ◼ Περιορισμοί ιδιοτήτων

Το στοιχείο "owl:allValuesFrom" δηλώνει τις δυνατές τιμές που μπορεί να πάρει η ιδιότητα "isTaughtBy", ως στιγμιότυπα της κλάσης 'Professor'.

ανώνυμη

υπερκλάση

<owl:Class rdf:about="#firstYearCourse"> <rdfs:subClassOf>

<owl:Restriction>

 <owl:onProperty rdf:resource="#isTaughtBy"/> <owl:allValuesFrom rdf:resource="#Professor"/>

- </owl:Restriction>
- </rdfs:subClassOf>

</owl:Class>

(Τα μαθήματα του πρώτου έτους διδάσκονται μόνο από καθηγητές)

Δηλώνουμε ότι η κλάση 'firstYearCourse' είναι υποκλάση μιας ανώνυμης κλάσης, η οποία συγκεντρώνει όλα τα αντικείμενα που ικανοποιούν κάποιους περιορισμούς.

<owl:Class rdf:about="#mathCourse"> <rdfs:subClassOf> <owl:Restriction> <owl:onProperty rdf:resource="#isTaughtBy"/> <owl:hasValue rdf:resource="#949318"/> </owl:Restriction> </rdfs:subClassOf> </owl:Class>

(Όλα τα μαθήματα μαθηματικών διδάσκονται από τον διδάσκοντα με κωδικό 949318-π.χ. John Hatzis)

Το στοιχείο "owl:hasValue" δηλώνει μια συγκεκριμένη τιμή που πρέπει να πάρει η ιδιότητα "isTaughtBy".

<owl:Class rdf:about="#academicStaffMember"> <rdfs:subClassOf> <owl:Restriction> <owl:onProperty rdf:resource="#teaches"/> <owl:someValuesFrom rdf:resource="#undergradCourse"/> </owl:Restriction> </rdfs:subClassOf> </owl:Class>

(Όλα τα μέλη του ακαδημαϊκού προσωπικού πρέπει να διδάσκουν τουλάχιστον ένα προπτυχιακό μάθημα)

owl:allValuesFrom → καθολική ποσοτικοποίηση (universal quantification)

owl:someValuesFrom → υπαρξιακή ποσοτικοποίηση (existential quantification)

<owl:Class rdf:about="#department"> <rdfs:subClassOf> <owl:Restriction> <owl:onProperty rdf:resource="#hasMember"/> <owl:minCardinality rdf:datatype="&xsd;nonNegativeInteger"/> 10 </owl:minCardinality> </owl:Restriction> </rdfs:subClassOf> <rdfs:subClassOf> <owl:Restriction> <owl:onProperty rdf:resource="#hasMember"/> <owl:maxCardinality rdf:datatype="&xsd;nonNegativeInteger"/> 30 </owl:maxCardinality> </owl:Restriction> </rdfs:subClassOf> </owl:Class> (Ένα τμήμα πρέπει να έχει τουλάχιστον 10 και το πολύ 30 μέλη) Ένα στοιχείο "owl:Restriction" περιέχει ένα στοιχείο "owl:onProperty" και μια ή περισσότερες δηλώσεις περιορισμών.

- Το owl:Restriction ορίζει μια ανώνυμη κλάση, που δεν έχει ID και έχει τοπική εμβέλεια.
- Υπάρχουν εν γένει δύο είδη κλάσεων, οι *κανονικές* που ορίζονται μέσω του owl:Class και έχουν ID και οι τοπικές ανώνυμες κλάσεις (ως συλλογές αντικειμένων που ικανοποιούν περιορισμούς ή συνδυασμοί κλάσεων), όπως παραπάνω, που ονομάζονται και εκφράσεις/παραστάσεις κλάσεων (class expressions).

■ Ένα στοιχείο owl:Restriction περιέχει ένα στοιχείο owl:onProperty και μια ή περισσότερες δηλώσεις περιορισμών (owl:allValuesFrom, owl:someValuesFrom, owl:hasValue, owl:minCardinality, owl:maxCardinality)

#### ■ Ειδικές ιδιότητες

- owl:TransitiveProperty (ορίζει μια μεταβατική ιδιότητα: "is taller than", "is ancestor of")
- owl:SymmetricProperty (ορίζει μια συμμετρική ιδιότητα: "has same grade as", "is sibling of")
- owl:FunctionalProperty (ορίζει μια ιδιότητα με το πολύ μια τιμή για κάθε αντικείμενο: "age", "height")
- owl:InverseFunctionalProperty (ορίζει μια ιδιότητα για την οποία δύο διαφορετικά αντικείμενα δεν μπορούν να έχουν την ίδια τιμή: "isTheSocialSecurityNumber")

#### Παράδειγμα

<owl:ObjectProperty rdf:ID="hasSameGradeAs"> <rdf:type rdf:resource="&owl;TransitiveProperty"/> <rdf:type rdf:resource="&owl;SymmetricProperty"/> <rdfs:domain rdf:resource="#student"/> <rdfs:range rdf:resource="#student"/> </owl:ObjectProperty>

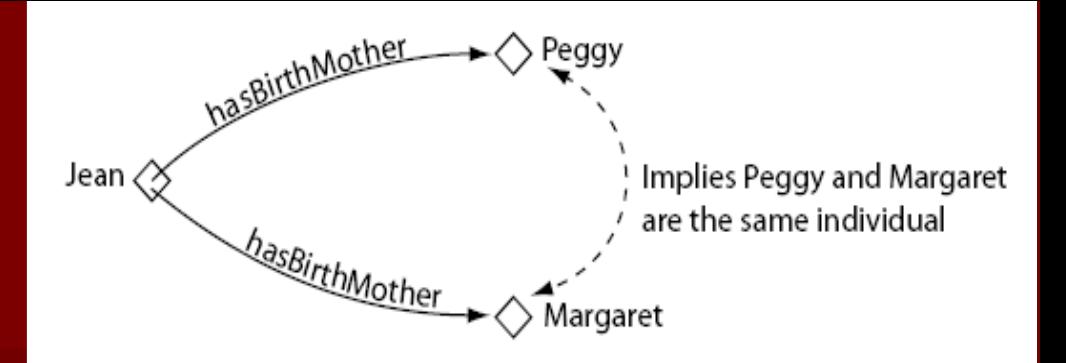

#### Συναρτησιακές ιδιότητες

- Αν μια ιδιότητα είναι 'συναρτησιακή (functional)', για μια συγκεκριμένη οντότητα, μπορεί να υπάρχει το πολύ μια οντότητα που να σχετίζεται με αυτή την ιδιότητα.
	- Για ένα δεδομένο πεδίο τιμών, το πεδίο ορισμού πρέπει να είναι μοναδικό
- Οι συναρτησιακές ιδιότητες είναι επίσης γνωστές ως ιδιότητες μοναδικής τιμής.

Αντίστροφα συναρτησιακές ιδιότητες ◼ Αν μια ιδιότητα είναι 'αντίστροφα συναρτησιακή (inverse functional)', τότε η αντίστροφή της είναι συναρτησιακή.

– Για ένα δεδομένο πεδίο ορισμού, το πεδίο τιμών πρέπει να είναι μοναδικό

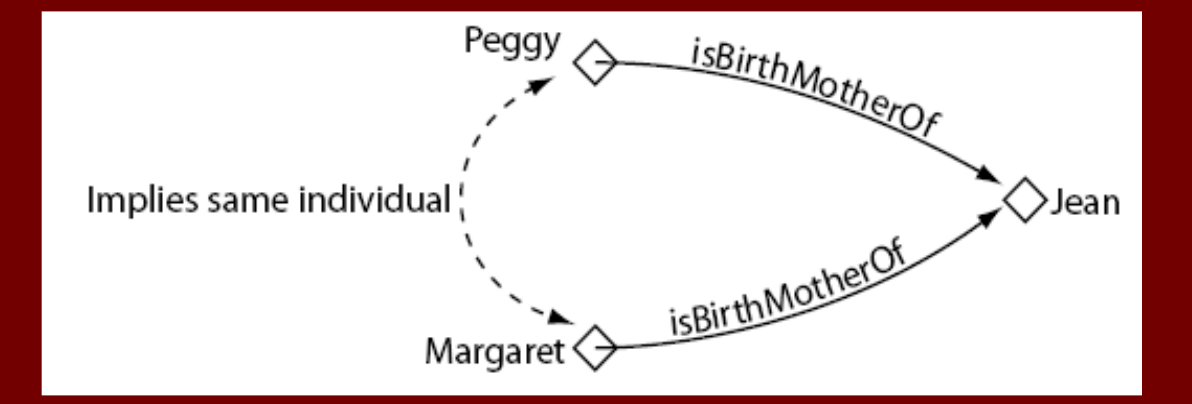

#### Συναρτησιακές-Αντίστροφα συναρτησιακές ιδιότητες

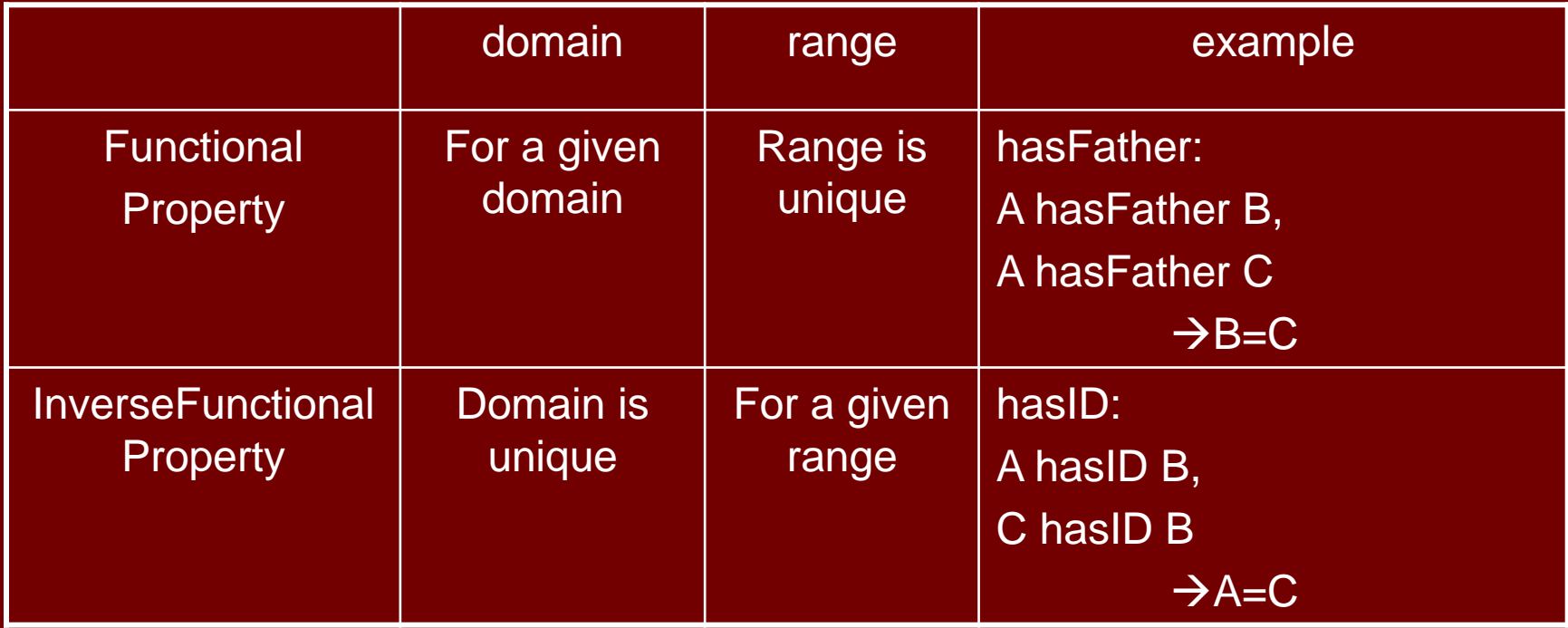

Μεταβατικές ιδιότητες

■ Αν μια ιδιότητα είναι 'μεταβατικη' (transitive) και συσχετίζει την οντότητα Α με την οντότητα Β και την οντότητα Β με την οντότητα Γ, τότε συμπεραίνεται ότι συσχετίζει και την οντότητα Α με την Γ.

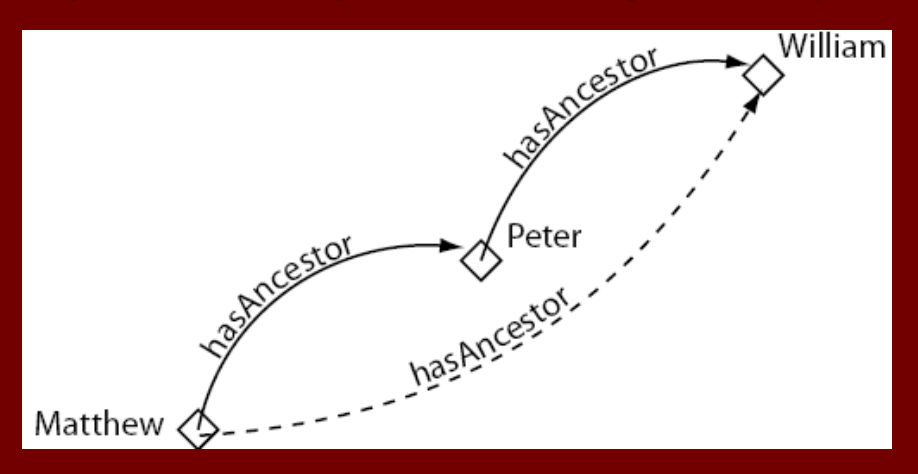

Συμμετρικές ιδιότητες

■ Αν μια ιδιότητα είναι 'συμμετρική' (symetric) και συσχετίζει την οντότητα Α με την οντότητα Β, τότε συμπεραίνεται ότι συσχετίζει και την οντότητα B με την A.

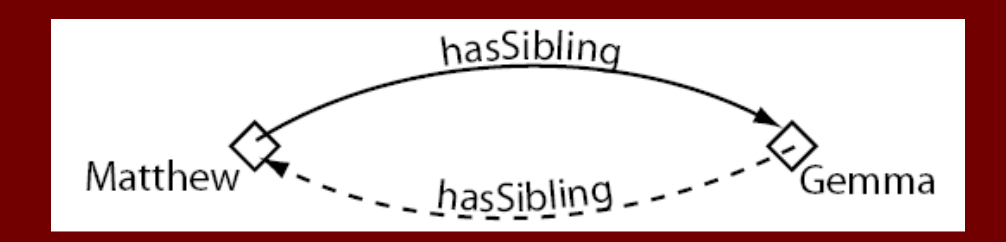

## OWL-λογικοί συνδυασμοί

Λογικοί συνδυασμοί κλάσεων (ένωση, τομή, συμπλήρωμα)

<owl:Class rdf:about="#course"> <rdfs:subClassOf> <owl:Class> <owl:complementOf rdf:resource="#staffMember"/> </owl:Class> </rdfs:subClassOf> </owl:Class> staffMember  $\mathcal{L}_\text{max}$ staffMember

(Κάθε μάθημα είναι στιγμιότυπο του συμπληρώματος των μελών προσωπικού, δηλ. κανένα μάθημα δεν είναι μέλος του προσωπικού, δηλ. η κλάση «μάθημα» και η κλάση «μέλος προσωπικού» είναι ξένες μεταξύ τους)

(Θα μπορούσε εναλλακτικά να χρησιμοποιηθεί το στοιχείο owl:disjointWith)

#### OWL-λογικοί συνδυασμοί

<owl:Class rdf:ID="peopleAtUni"> <owl:unionOf rdf:parseType = "Collection"> <owl:Class rdf:about = "#staffMember"/> <owl:Class rdf:about="#student"/> </owl:unionOf> </owl:Class> **peopleAtUni**

staffMember student

(Δεν δηλώνεται ότι η νέα κλάση είναι υποκλάση της ένωσης, αλλά ίση με την ένωση δύο κλάσεων: περίπτωση ισοδυναμίας κλάσεων. Επίσης δεν δηλώνεται ότι οι δύο κλάσεις πρέπει να είναι ξένες μεταξύ τους, επομένως ένα μέλος της StaffMember μπορεί να είναι και της student).

#### OWL-λογικοί συνδυασμοί

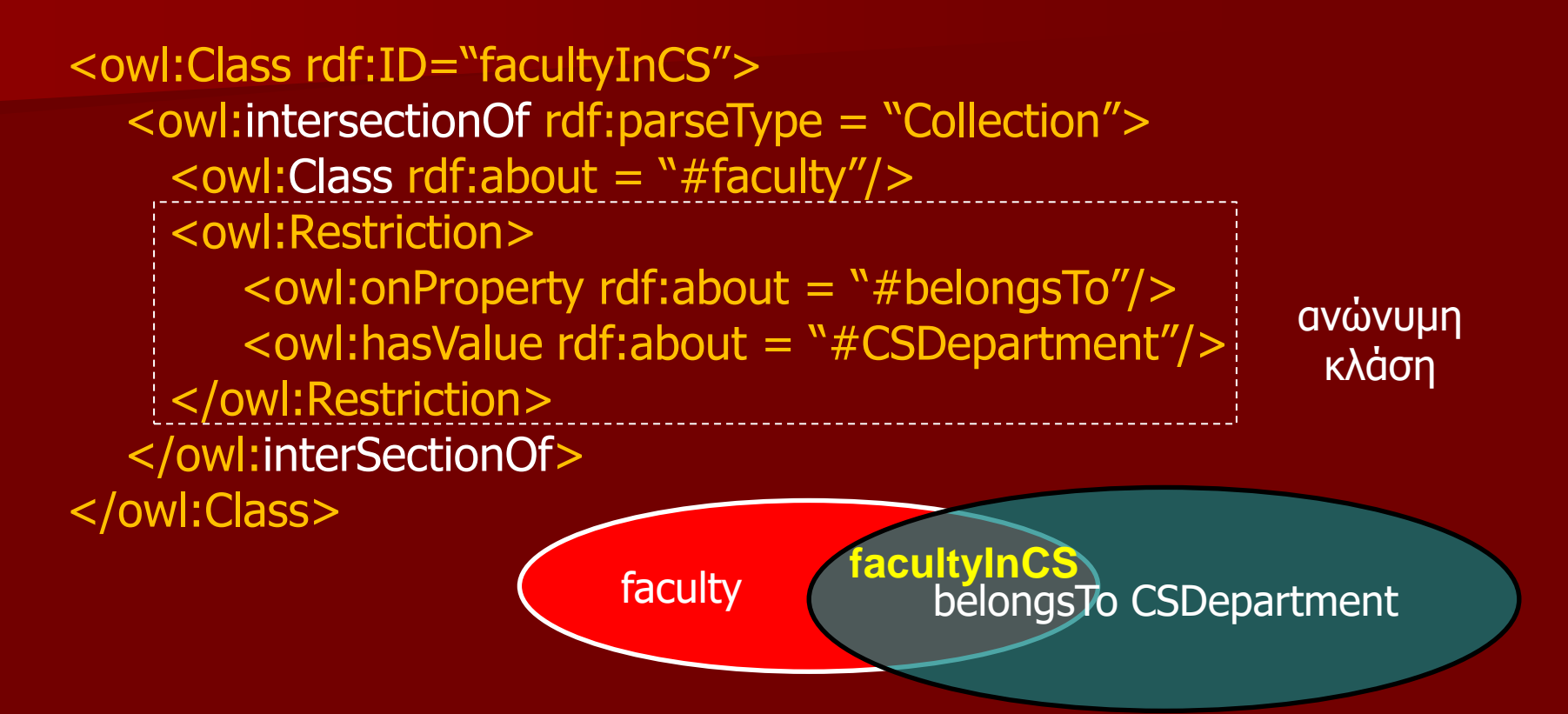

(Δημιουργείται η τομή δύο κλάσεων εκ των οποίων η μία είναι ανώνυμη-αντικείμενα που ανήκουν στο Τμήμα Υπολογστών- και η άλλη η "faculty", οπότε τελικά προκύπτει το διδακτικό προσωπικό του Τμήματος Υπολογιστών)

#### OWL- εμφωλευμένοι λογικοί τελεστές

Διοικητικό προσωπικό (adminStaff) είναι τα μέλη του προσωπικού (staffMember) που δεν είναι ούτε εκπαιδευτικό (faculty) ούτε τεχνικό προσωπικό (techSupportStaff). <owl:Class rdf:ID="adminStaff"> <owl:intersectionOf rdf:parseType="Collection"> <owl:Class rdf:about="#staffMember"/> <owl:Class> <owl:complementOf> <owl:Class> <owl:unionOf rdf:parseType="Collection"> <owl:Class rdf:about="#faculty"/> <owl:Class rdf:about="#techSupportStaff"/> </owl:unionOf> </owl:Class> </owl:complementOf> </owl:Class> </owl:intersectionOf> </owl:Class>

#### OWL- εμφωλευμένοι λογικοί τελεστές

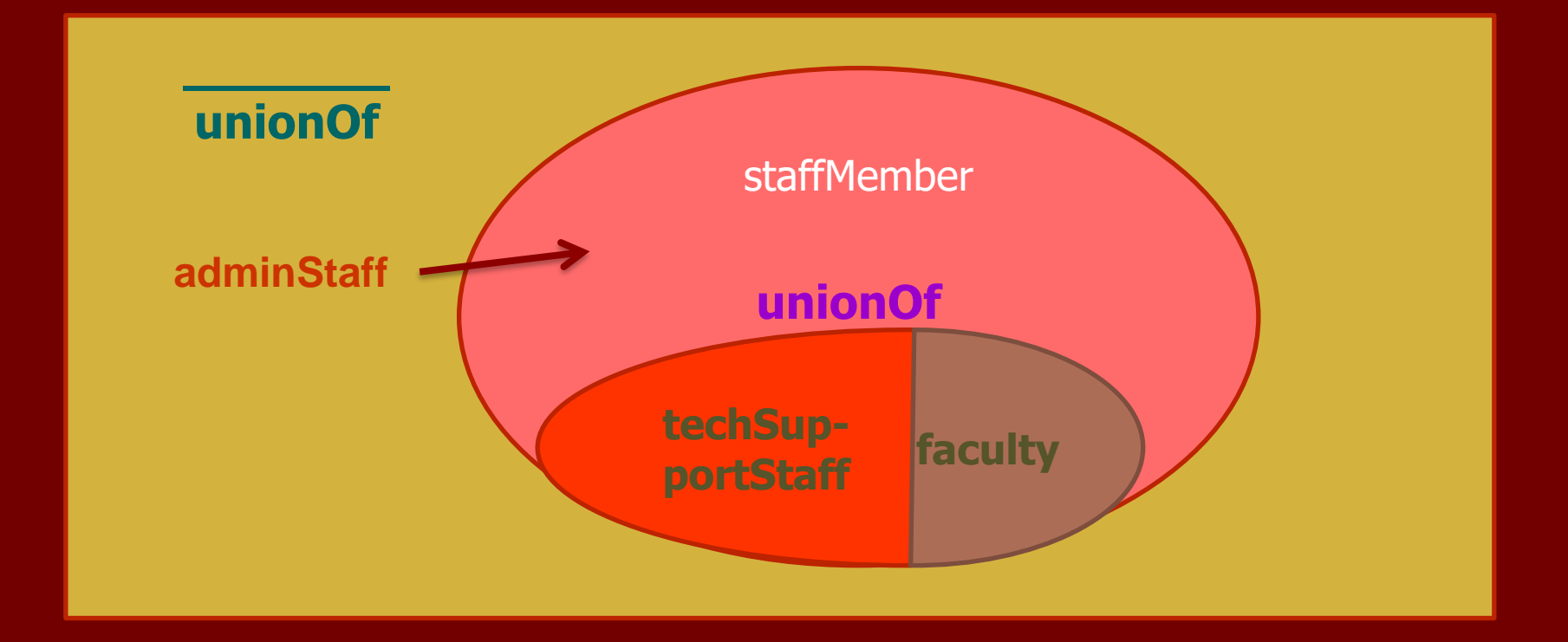

#### OWL-απαριθμήσεις

<owl:Class rdf:ID="weekdays"> <owl:oneOf rdf:parseType = "Collection">  $\leq$  owl: Thing rdf: about = "#Monday" />  $\leq$  owl: Thing rdf: about = "#Tuesday" />  $\leq$  owl: Thing rdf: about = "#Wednesday" />  $\leq$  owl: Thing rdf: about = "#Thursday" />  $\leq$  owl: Thing rdf: about = "#Friday"/>  $\leq$  owl: Thing rdf: about = "#Saturday" /> <owl:Thing rdf:about = "#Sunday"/> <owl:oneOf> </owl:Class>

### OWL-στιγμιότυπα

#### Όπως και στην RDF

<rdf:Description rdf:ID="949352">  $\langle \mathsf{c} \rangle$  -rdf:type rdf:resource = "#academicStaffMember"/> </rdf:Description>

#### ή ισοδύναμα

<academicStaffMember rdf:ID = "949352"/>

ή με περισσότερες λεπτομέρειες

<academicStaffMember rdf:ID = "949352"/> <uni:age rdf:datatype = "&xsd;integer">39</uni:age> </academicStaffMember>

# OWL-στιγμιότυπα

■ Η owl δεν υιοθετεί την υπόθεση μοναδικών ονομάτων Π.χ.

<owl:ObjectProperty rdf:ID="isTaughtBy"> <rdf:type rdf:resource="&owl;FunctionalProperty"/> </owl:ObjectProperty> (Κάθε μάθημα διδάσκεται από το πολύ ένα μέλος προσωπικού)

<course rdf:ID="CS4553"> <isTaughtBy rdf:resource="#949318"/> <isTaughtBy rdf:resource="#949352"/> </course> (Το μάθημα CS4553 διδάσκεται από τους 949318 και 949352)

Η owl δεν δημιουργεί σφάλμα συλλογιστικής. Τα 949318 και 949352 θεωρούνται ως μη διαφορετικά.

# OWL-στιγμιότυπα

◼ Για να εξασφαλίσουμε τη διαφορετικότητα πρέπει να το δηλώσουμε:

<lecturer rdf:ID="949318"> <owl:differentFrom rdf:resource="#949352"/> </lecturer>

#### Ή ομαδικά

<owl:AllDifferent> <owl:distinctMembers rdf:parseType="Collection"/>  $\epsilon$  < lecturer rdf:about = "#949318"/>  $\epsilon$  < lecturer rdf:about = "#949352"/>  $\epsilon$  < lecturer rdf:about = "#949311"/> </owl:distinctMembers> </owl:AllDifferent>

#### ■ OWL Full

- Χρησιμοποιεί όλα τα θεμελιώδη στοιχεία («κατασκευαστές») της OWL και επιτρέπει το συνδυασμό τους καθ' οιονδήποτε αυθαίρετο τρόπο, μέσω των RDF και RDFS.
- Δυνατότητα αλλαγής νοήματος των θεμελιωδών στοιχείων των RDF και OWL.
- Πλήρως συμβατή με RDF.
	- Κάθε έγκυρο έγγραφο RDF είναι και έγκυρο έγγραφο OWL Full.
	- Κάθε έγκυρο συμπέρασμα σε RDF είναι και έγκυρο συμπέρασμα σε OWL full.
- Προβλήματα αποδοτικότητας συλλογισμών.

#### ■ OWL DL (*SHOIN<sup>(D)</sup>*)

- Περιορισμοί οντολογίας OWL DL
	- Διαμέριση λεξιλογίου (vocabulary partitioning). Κάθε πόρος είναι μόνο: κλάση, τύπος δεδομένων, ιδιότητα τύπου δεδομένων, ιδιότητα αντικειμένου, μεμονωμένο στοιχείο, τιμή δεδομένων, τμήμα ενσωματωμένου λεξιλογίου. Π.χ. μια κλάση δεν μπορεί ταυτόχρονα να είναι και μεμονωμένο στοιχείο ή μια ιδιότητα δεν μπορεί να είναι ταυτόχρονα ιδιότητα τύπου και ιδιότητα αντικειμένου.
	- Ρητή τυποποίηση (explicit typing). Η διαμέριση πρέπει να δηλώνεται ρητά. Π.χ. αν και
		- <owl:Class rdf:ID="C1"> <rdf:subClassOf rdf:about="#C2"/> </owl:Class> εν τούτοις πρέπει να δηλωθεί ρητά <owl:Class rdf:ID="C2"/>
	- Διαχωρισμός ιδιοτήτων. Τα σύνολα «ιδιότητες αντικειμένων» και «ιδιότητες τύπων» είναι ξένα μεταξύ τους. Οπότε τα παρακάτω δεν μπορούν να οριστούν ως ιδιότητες τύπου δεδομένων: owl:inverseOf, owl:FunctionalProperty, owl:InverseFunctionalProperty, owl:SymmetricProperty

#### – Περιορισμοί οντολογίας OWL DL (συν.)

- Απουσία μεταβατικών περιορισμών πληθικότητας. Περιορισμοί πληθικότητας δεν μπορούν να εφαρμοστούν σε μεταβατικές ιδιότητες (ή τις υπεριδιότητές τους που είναι και αυτές μεταβατικές)
- Περιορισμένες ανώνυμες κλάσεις. Οι ανώνυμες κλάσεις επιτρέπεται να εμφανίζονται μόνο ως πεδίο ορισμού και σύνολο τιμών είτε του στοιχείου owl:equivalentClass ή του owl:disjointWith, καθώς και ως σύνολο τιμών (αλλά όχι ως πεδίο ορισμού) της ιδιότητας rdfs:subClassOf.
- Χάνεται η πλήρης συμβατότητα με την RDF.
	- Ένα έγγραφο RDF θα πρέπει να επεκταθεί με ορισμένους τρόπους και να περιοριστεί με άλλους για να θεωρηθεί έγγραφο OWL DL.
	- Κάθε έγκυρο έγγραφο OWL DL είναι έγκυρο έγγραφο RDF.

#### ■ OWL Lite (*SHIJ*<sup>(D)</sup>)

- Περιορισμοί οντολογίας OWL Lite (επί πλέον αυτών της OWL DL)
	- Τα στοιχεία («κατασκευαστές») owl:one of, owl:disjointWith, owl:unionOf, owl:complementOf και owl:hasValue δεν επιτρέπονται.
	- Οι προτάσεις πληθικότητας (ελάχιστο, μέγιστο και ακριβές πλήθος) μπορούν να διατυπώνονται μόνο για τις τιμές 0 ή 1 και όχι για αυθαίρετους μη αρνητικούς ακεραίους.
	- Οι προτάσεις owl:equivalentClass δεν μπορούν πλέον να διατυπώνονται μεταξύ ανώνυμων κλάσεων, αλλά μόνο ανάμεσα σε αναγνωριστικά κλάσεων.
	- Κάθε έγκυρη οντολογία OWL Lite είναι έγκυρη οντολογία OWL DL.
	- Κάθε έγκυρο συμπέρασμα σε OWL Lite είναι έγκυρο συμπέρασμα σε OWL DL.

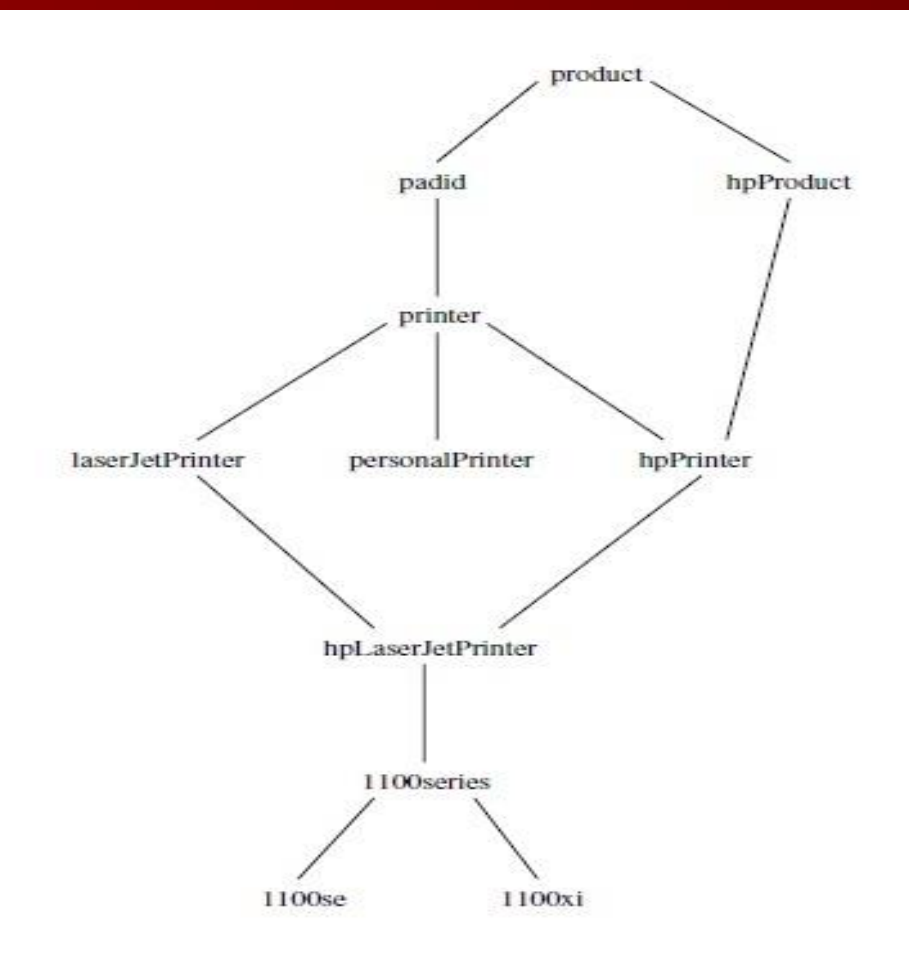

```
<!DOCTYPE \alphal [
```

```
<! ENTITY xsd "http://www.w3.org/2001/XMLSchema#" >
\geq
```

```
crdf:RDF
```

```
xmlns:rdf="http://www.w3.org/1999/02/22-rdf-syntax-ns#"
xmlns:rdfs="http://www.w3.org/2000/01/rdf-schema#"
xmlns:xsd="http://www.w3.org/2001/XMLSchema#"
xmlns:owl = "http://www.w3.org/2002/07/owl#"xmlns="http://www.cs.vu.nl/~frankh/spool/printer.owl#">
```

```
<owl:Ontology rdf:about="">
<owl:versionInfo>
 My example version 1.2, 17 October 2002
</owl:versionInfo>
</owl:Ontology>
```

```
<owl:Class rdf:ID="product">
<rdfs:comment>Products form a class.</rdfs:comment>
</owl:Class>
```

```
<owl:Class rdf:ID="padid">
 crdfs:commentPrinting and digital imaging devices
  form a subclass of products.
 \frac{1}{2} /rdfs: comment>
 <rdfs:label>Device</rdfs:label>
 <rdfs:subClassOf rdf:resource="#product"/>
\langle/\circwl:Class>
<owl:Class rdf:ID="hpProduct">
 <rdfs:comment>
  HP products are exactly those products
  that are manufactured by Hewlett Packard.
 \langle/\text{rdfs:comment>}<owl:intersectionOf rdf:parseType="Collection">
  <owl:Class rdf:about="#product"/>
  <owl:Restriction>
   <owl:onProperty rdf:resource="#manufactured by"/>
```

```
<owl:hasValue rdf:datatype="&xsd;string">
     Hewlett Packard
   </owl:hasValue>
  </owl:Restriction>
 </owl:intersection0f>
\langle/\circwl:Class>
```

```
<owl:Class rdf:ID="printer">
 crdfs:commentPrinters are printing and digital imaging devices.
 \langle/rdfs:comment>
 <rdfs:subClassOf rdf:resource="#padid"/>
\langle/owl:Class>
<owl:Class rdf:ID="personalPrinter">
 crdfs:commentPrinters for personal use form a subclass of printers.
 \langle/rdfs:comment>
 <rdfs:subClassOf rdf:resource="#printer"/>
\langle/\circwl:Class>
```

```
<owl:Class rdf:ID="hpPrinter">
 crdfs:commentHP printers are HP products and printers.
 \langle /rdfs: comment>
 <rdfs:subClassOf rdf:resource="#printer"/>
 <rdfs:subClassOf rdf:resource="#hpProduct"/>
\langle/\circwl:Class>
<owl:Class rdf:ID="laserJetPrinter">
```

```
crdfs:commentLaser jet printers are exactly those
printers that use laser jet printing technology.
\langle /rdfs: comment>
<owl:intersectionOf rdf:parseType="Collection">
 <owl:Class rdf:about="#printer"/>
 <owl:Restriction>
  <owl:onProperty rdf:resource="#printingTechnology"/>
  <owl:hasValue rdf:datatype="&xsd;string">
  laser jet
  </owl:hasValue>
 </owl:Restriction>
```

```
<owl:Class rdf:ID="hpLaserJetPrinter">
crdfs:commentHP laser jet printers are HP products
 and laser jet printers.
\langle/rdfs:comment>
<rdfs:subClassOf rdf:resource="#laserJetPrinter"/>
<rdfs:subClassOf rdf:resource="#hpPrinter"/>
\langle/owl:Class>
<owl:Class rdf:ID="1100series">
crdfs:comment1100 series printers are HP laser jet printers with
  8ppm printing speed and 600dpi printing resolution.
\langlerdfs:comment>
<rdfs:subClassOf rdf:resource="#hpLaserJetPrinter"/>
crdfs:subClassOfs<owl:Restriction>
   <owl:onProperty rdf:resource="#printingSpeed"/>
   <owl:hasValue rdf:datatype="&xsd;string">
    8ppm
   </owl:hasValue>
  </owl:Restriction>
```

```
</owl:Restriction>
 </rdfs:subClassOf>
 crdfs:subClassOf ><owl:Restriction>
   <owl:onProperty rdf:resource="#printingResolution"/>
   <owl:hasValue rdf:datatype="&xsd;string">
    600dpi
   </owl:hasValue>
  </owl:Restriction>
</rdfs:subClassOf>
\langle/\circwl:Class>
<owl:Class rdf:ID="1100se">
 crdfs:comment>1100se printers belong to the 1100 series and cost $450.
 \langle /rdfs: comment>
 <rdfs:subClassOf rdf:resource="#1100series"/>
 <rdfs:subClassOf>
```

```
<owl-Restriction>
   <owl:onProperty rdf:resource="#price"/>
   <owl:hasValue rdf:datatype="&xsd;integer">
    450
   </owl:hasValue>
  </owl:Restriction>
 </rdfs:subClassOf>
c/6W1:C1ass>
<owl:Class rdf:ID="1100x1">
 <rdfs:comment>
   1100x1 printers belong to the 1100 series and cost $350.
 \epsilon/rdfs:comment>
 <rdfs:subClassOf rdf:resource="#1100series"/>
 erdfg<sub>1</sub>subClass of <math>></math><owl:Restriction>
   <owl:onProperty rdf:resource="#price"/>
   <owl:hasValue rdf:datatype="&xsd;integer">
    350
   </owl:hasValue>
  </owl:Restriction>
 </rdfs:subClassOf>
</OW1:Class>
```
<owl:DatatypeProperty rdf:ID="manufactured by"> <rdfs:domain rdf:resource="#product"/> <rdfs:range rdf:resource="&xsd;string"/> </owl:DatatypeProperty>

<owl:DatatypeProperty rdf:ID="price"> <rdfs:domain rdf:resource="#product"/> <rdfs:range rdf:resource="&xsd;nonNegativeInteger"/> </owl:DatatypeProperty>

<owl:DatatypeProperty rdf:ID="printingTechnology"> <rdfs:domain rdf:resource="#printer"/> <rdfs:range rdf:resource="&xsd;string"/> </owl:DatatypeProperty>

<owl:DatatypeProperty rdf:ID="printingResolution"> <rdfs:domain rdf:resource="#printer"/> <rdfs:range rdf:resource="&xsd;string"/>

</owl:DatatypeProperty>

<owl:DatatypeProperty rdf:ID="printingSpeed"> <rdfs:domain rdf:resource="#printer"/> <rdfs:range rdf:resource="&xsd;string"/> </owl:DatatypeProperty>

 $\langle \text{rdf:RDF} \rangle$